# **QGIS Application - Bug report #20655 grass not working in qgisn 2.18.26 ltr. 'r was unexpected at this time8**

*2018-11-28 10:21 AM - Daniel Morton*

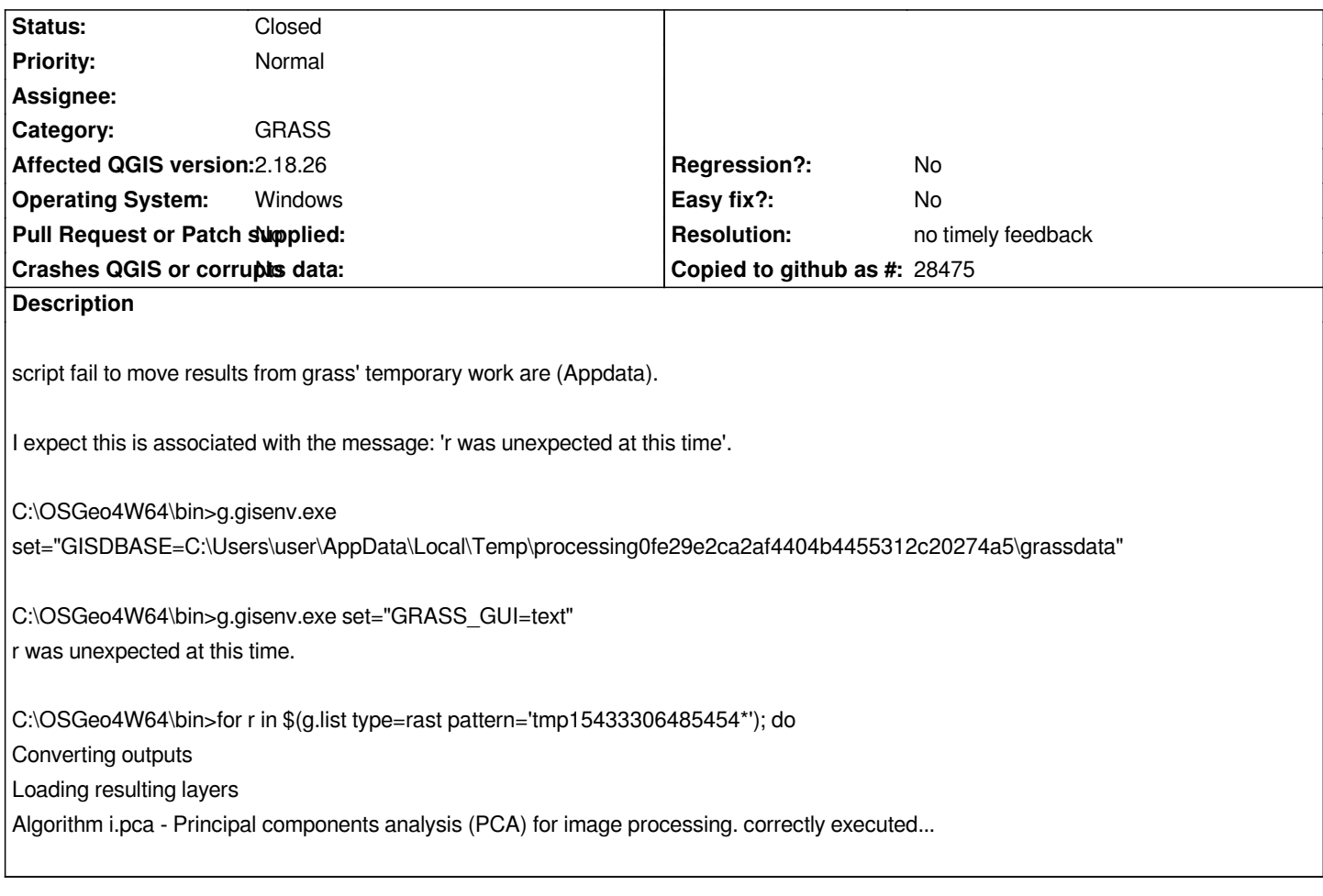

## **History**

## **#1 - 2018-11-28 11:37 AM - Giovanni Manghi**

*- Status changed from Open to Feedback*

*is this different from #20648 (other than the QGIS version)?*

# **#2 - 2018-11-28 02:24 PM - Daniel Morton**

*Yes, it is different. It mostly works, but fails trying to copy the results from the temporary Grass working directory to user specified output directory. I had the same problem with r.texture, so I assume it is a generic problem with the grass toolbox functionality.*

*I can still view the results if I use Grass and point it to the temporary dataset.*

*Note this was observed in 2.18.26, which cannot be selected from the drop-down when submitting an issue.*

#### **#3 - 2018-11-29 11:21 AM - Giovanni Manghi**

*Daniel Morton wrote:*

*Yes, it is different. It mostly works, but fails trying to copy the results from the temporary Grass working directory to user specified output directory. I*

*had the same problem with r.texture, so I assume it is a generic problem with the grass toolbox functionality.*

*I can still view the results if I use Grass and point it to the temporary dataset.*

*Note this was observed in 2.18.26, which cannot be selected from the drop-down when submitting an issue.*

*GRASS plugin or Processing/GRASS?*

#### **#4 - 2018-11-29 11:21 AM - Giovanni Manghi**

*- Affected QGIS version changed from 2.18.25 to 2.18.26*

#### **#5 - 2019-01-20 10:27 PM - Nyall Dawson**

*Please test with 3.4 - 2.18 is no longer supported*

# **#6 - 2019-01-21 12:35 AM - Jürgen Fischer**

*Please test with QGIS 3.4 - QGIS 2.18 reached it's end of life.*

## **#7 - 2019-02-24 01:41 AM - Giovanni Manghi**

*- Resolution set to no timely feedback*

*- Status changed from Feedback to Closed*